## WindowSlider Crack With License Code (April-2022)

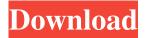

1 / 25

WindowSlider Crack Free (Final 2022)

Manage the desktop windows freely without constraints. Create desktops, add shortcuts, hotkeys, preferences and manage windows with a single click. All windows are stretched to infinitely size to maximize your working space. WindowSlider For Windows 10 Crack Screenshots: How to install WindowSlider Free Download: Click here to download

## WindowSlider 2022

CrackIntracellular protein-glycan interactions in cancer cells. Cell surface proteins bind to specific carbohydrates, forming glycoprotein-carbohydrate interactions that play important roles in a variety of biological processes. Disrupting the glycandependent binding interactions of proteins to carbohydrates may lead to enhanced targeting, and ultimately improved diagnosis and treatment, of cancer. While

the extracellular effects of such interactions are well studied, the impact of carbohydrate binding by intracellular proteins is less well understood. Some intracellular proteins are internalized following binding to carbohydrates on the cell surface. These internalized proteins can then bind to carbohydrates inside the cell, exerting effects on intracellular processes. The cellular consequences of this

carbohydrate binding by internalized proteins are not yet known. This article provides a general overview of the current knowledge of glycoproteincarbohydrate interactions, and discusses some of the cellular processes affected by these interactions.package org.codehaus.jackson.map.ser; import java.util.\*; import org.codehaus.jackson.map.\*; import org.codehaus.jackson.map.exc.\*;

5 / 25

/\*\* \* \* The JSON object parser that allows calling of various \* standard JSON methods of a JSON value. \* This interface is the main entry point for JSON parser. \* \* @author Chris Do \* @author Jason Van Zyl \*/ public interface JSONObjectParser { /\*\* \* Method called when first valid JSON Object instance is read. \*/ public void inObject(); /\*\* \* Method called when a current JSON Object instance is closed, in \* order to return parser to state when one more JSON
Object value is \* available. \*/
public void endObject(); /\*\* \*
Method called to start parsing of
a JSON Object, starting with the
\* first character in the string
passed as parameter.

WindowSlider Crack With Product Key Download [Latest-2022]

Record every key you press, and create macros to do something with them (like open a web page, select text, or open an

application). KeyMacro is a program which allows you to record keystrokes so that you can create easy access to frequently used tasks, scripts, or any other workflow. It's easy to use and easy to configure, so you can easily record one or several keys and assign them to a shortcut. Simple, yet powerful KeyMacro works without any installation and allows you to record all your keystrokes. You can record a single keystroke or a sequence of

keystrokes with time precision, and you can select the playback speed. When you're done recording, you can edit the settings and assign the macros to a shortcut. You can also record all the keys from the keyboard, but when the program detects new hardware, the status bar at the top is filled in with the names of the device and the corresponding keyboard. All the recordings are saved to the registry and can be played back

at any time later on, so you can continue with your work and leave the application to carry on recording. The program is available in English, German, French, Italian, and Spanish, and it can be downloaded for free. Beware of the free version The free version is limited to 3 keystrokes and 100 keypresses per day. The ones you can create don't even have to be macros. One-time purchase The paid version is \$25. It adds support

for Windows Vista and Windows 7, and you can record even more keystrokes. KeyMacro has a vast feature set which makes it an excellent application for automation, but it is limited to 3 keystrokes and 100 keypresses per day. Quick time for Mac KeyMacro allows you to record sequences of keystrokes, but it also allows you to perform them quickly with the help of QuickTime. This feature works on Mac computers only, and it is

limited to 1 keystroke, 1 sequence of keystrokes, or 1 keyboard event. No installation KeyMacro works without any installation and allows you to record all your keystrokes. KeyMacro is not only available for free, but it has a paid version as well. The application offers a great number of features, but you can only record a maximum of three keystrokes per day. Perfect time saver KeyMacro is a 77a5ca646e

WindowSlider Crack+ PC/Windows

WindowSlider is a simple but efficient tool which makes it possible to resize all windows on the desktop to their full size. This is the Windows clone of Lnider (which you should also check out) Image Gallery: Image Gallery: Image Gallery: Free download WindowSlider – The best-looking way to rearrange windows Author: Semantics 3D License: Free for personal use

How to uninstall WindowSlider – The best-looking way to rearrange windows Windows 7/8/8.1/10/10-a/10-b 1. Click the "Start" icon and type "Add/Remove Programs". 2. In the search results, find WindowSlider and click the application's entry.3. Click the window title with the red x to delete it from your system.4. In the confirmation dialog box, click the "Remove" button. Chrome Start from the home

screen by clicking on the "Start" icon, then press and hold the "Windows" key and click the "E" icon. In the search result, find WindowSlider and click the application's entry. Then select the option "Uninstall". What's new in the new version Fixed: Fixed compatibility with older Chrome versions Windows 10 1. Click the "Start" icon and type "Apps & Features".2. In the search results, find WindowSlider and click the

application's entry.3. Click the window title with the red x to delete it from your system.4. In the confirmation dialog box, click the "Uninstall" button. Chrome 1. Click the three horizontal dots icon.2. Choose More Tools.3. In the list on the left side, choose Extensions.4. Scroll down the list until you see WindowSlider and click the entry.5. Click the button that resembles a trash can. What's new in the new version Fixed:

Fixed compatibility with older Chrome versions Mac OS 1. Click the "Apple" menu on the top left corner of your screen.2. Click "System Preferences".3. Click the "Software Update" icon.4. Check for updates and download and install the newest version of WindowSlider.Q: Is it bad to study while working fulltime? What are the downsides of this? I'm

What's New in the?

WindowSlider is a free and easyto-use utility that can allow you to have more windows on your desktop at any time. System Requirements: OS: Windows 7 / 8 / 10 CPU: 1GHz RAM: 1GB Optimization: WindowSlider Special Features: • Switch from one window to another by hotkeys, mouse movement or via the arrows on the screen. • Put windows side-by-side by a customizable distance. • Auto-

arrange the window to always fit horizontally. • Keep every window in its full size, or resize them to a smaller one. • Make the window auto-hide to a tray icon. • Configure any hotkey to open the app. • Keep the app in the system Startup folder. • Create shortcut for the app to the desktop. Homepage: Recent changes Automatic transfer of all the browser tabs that you had opened yesterday to the new day Description All-in-one browser

A new day has just started. You wake up in a new day, but your browser tabs are all still the same as in the last day. You can quickly transfer the opened tabs that you had opened yesterday to the new day. This extension is mainly for users who are not aware that their tab is still the same, and they have a habit of saving the tabs that they opened for a long time. Sometimes all you need is a few minutes of a break from the strict workload,

and you can easily fix any errors that occur in the course of that time. In Chrome, there is a tab which can be configured in order to open the user's first, 10th, and 100th tabs of the day. These options are adjustable, so you can easily choose the tab to open. Additional features You can set a delay between the opening of the tab, so you don't need to pay attention to the tab right away. You can also take a screenshot of the tab, and later you can share it

on social networks. User Guide Chrome extension You need to drag the extension to the Chrome extensions list in order to install it. Note: If you want to change the destination of the tabs that you had opened yesterday, you can click the button 'Edit shortcuts' on the extension page. Then change the path to the chosen folder and save the settings. Important: You can drag the extension icon to the extensions list. But, you can drag

it only once. If you try to drag it again, it will not work, and the extension will not be installed. The extension will ask for the permissions. If you don't agree to the permissions, the extension will not be

## **System Requirements:**

Processor: Intel Core i3-2120 3.2 GHz (or similar) Memory: 4GB RAM Graphics: Nvidia 650m

Minimum: OS: Windows 7

Storage: 1.5GB available space

Input: Mouse, Keyboard

Recommended: Processor: Intel

Core i5-2540M 3.3 GHz (or similar)

Related links:

https://contabilidad.xyz/?p=7937

 $\underline{https://mercatoposto.com/wp\text{-}content/uploads/2022/06/Movie\_Icon\_Pack\_13.pdf}$ 

https://icj24.com/wp-content/uploads/2022/06/fatfryd.pdf

https://advantageequestrian.com/wp-content/uploads/2022/06/Tropical Fish Windows 7 Theme.pdf

https://www.neogenesispro.com/wp-content/uploads/2022/06/hayjes.pdf

https://tchadmarket.com/emplois-services/universites/wumpus-openal-output-0-9-7-1-crack-free-download/

https://www.papaemammeseparationlus.org/wp-content/uploads/2022/06/owykap.pdf

https://itsupportnetwork.com/barcode-labels-scanner-crack-activation-code-download-for-windows/

https://digitseo.org/wp-content/uploads/2022/06/HCFA1500 Fill Print.pdf

http://dreamvacationshome.com/text-grab-2-2-0-0-crack-free-download-x64-latest-2022/

25 / 25